Como es de su conocimiento, la Ley N° 19.602 (que reformuló la Ley Orgánica Constitucional de Municipalidades), Ley Nº 20.033 y Ley Nº 20.237, faculta a esta Subsecretaría para solicitar información relacionada con el quehacer municipal, especialmente lo relativo a su gestión financiera y presupuestaria, administración de personal y prestación de servicios. Asimismo, el artículo 4º de la primera norma señalada, indica que para el eficiente desarrollo de estas funciones, la Subsecretaría requerirá, y las municipalidades estarán obligadas a proporcionar, la información relativa a las áreas indicadas.

Para completar el formulario de captura recaudación y pago FCM, debe tener en cuenta lo siguiente:

**1.Folio Nº:** Debe ingresar el número de folio que aparece en el **formulario 10** de la Tesorería General de la República.Además **puede ingresar tantos folios dentro un mes, según sea la práctica de cada municipalidad, haciendo el registro uno a uno.**

**2.Período de Recaudación:** Este es automático, ya que en la pantalla anterior se ingreso el mes en que se recaudó los dineros.

**3.Fecha de Pago:** Es la fecha cuando la municipalidad efectivamente paga el aporte al FCM a la Tesorería General de la República, dicha fecha no puede ser inferior al mes recaudado.

4.Las **Patentes Comerciales** corresponden sólo para las Municipalidades de Santiago, Las Condes, Providencia y Vitacura.

5.La columna de códigos son números internos de la Tesorería General de la República, que están reflejados en el formulario 10.

6.Incluir en forma separada los **Reajustes e Intereses** cuando corresponda.

7.Los valores deben estar expresado en **PESOS** (\$).

8.En caso que no tenga valores para algún concepto, debe colocar un cero (0), sino no podrá grabar la información.

9.No olvide **"imprimir"** para que tenga su repaldo.

10.Si una vez enviados los datos, usted comprueba que la información no corresponde o fue mal digitada, no podrá hacer cambios. Entonces deberá enviar un e-mail rectificatorio a la Unidad de Información Municipal – SINIM a informacion.municipal@subdere.gov.cl, a objeto de realizar las correcciones.

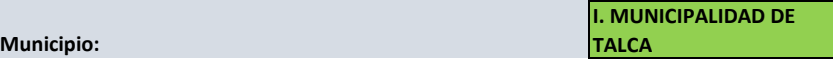

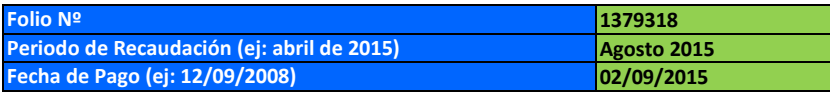

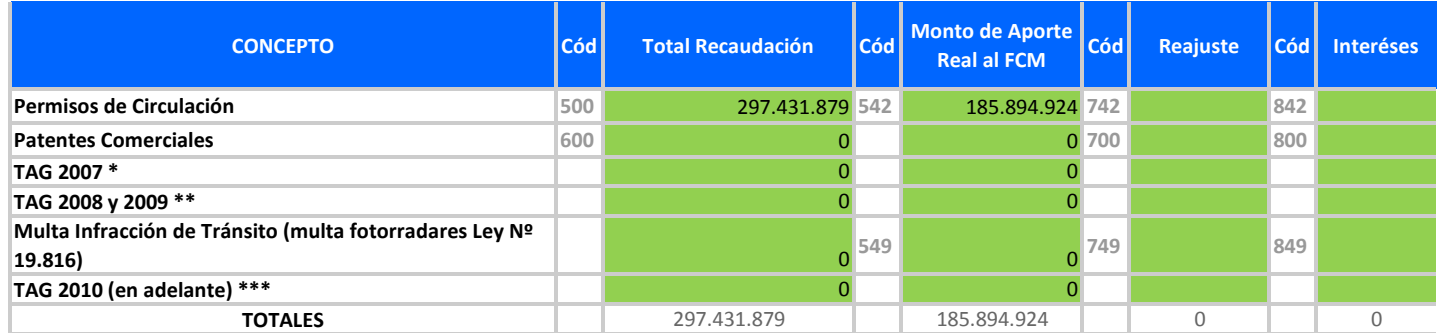